### Forth im FPGA Andrew Read's N.I.G.E.-Machine

Ulrich Hoffmann <uho@forth-ev.de>

Donnerstag, 3. April 2014

### Forth im FPGA Andrew Read's N.I.G.E.-Machine

- Offene Systeme
- N.I.G.E.-Machine
- Nexys4-Board (Digilent)
- Demo
- Projekt
- Fazit

# Offene Systeme

- Quellcode liegt vollständig vor.
- Jeder Aspekt ist zu verstehen (bis zum Metall)
- Kann vollständig neu generiert werden.
- Forth Lisp Oberon Linux

- plus Selbstbezüglichkeit
	- System kann sich selbst neu generieren.
	- Quellcode ist in der/den Systemsprachen
	- Meta-Compiler

# N.I.G.E. -Machine

- Forth Computer im FPGA
- von Andrew Read auf der EuroForth 2012 in Oxford vorgestellt.
- komplett mit Tastatur/Video/Massenspeicher
- 32-Bit Forth-Softcore-CPU in VHDL
- 8-Bit-Instruktionen (Microcode)
- deterministische Ausführungszeiten trotz Pipeline
- kurze Interruptlatenz
- 50 Seiten Handbuch
- GPL / commercial License

# Wieso N.I.G.E.?

#### **• Prototyping von neuer Hardware**

- Anschluss neuer Peripherie (z.B. über PMods)
- Entwurf der Custom-Logic in VHDL
- Anschluss an N.I.G.E.-CPU (einfach)
- Treiber interaktiv direkt auf N.I.G.E. entwickeln.
- Nur in Forth no assembly required

#### **• N.I.G.E. ist ein offenes System**

• lernen und verstehen bis zum Metall

## N.I.G.E.-Machine

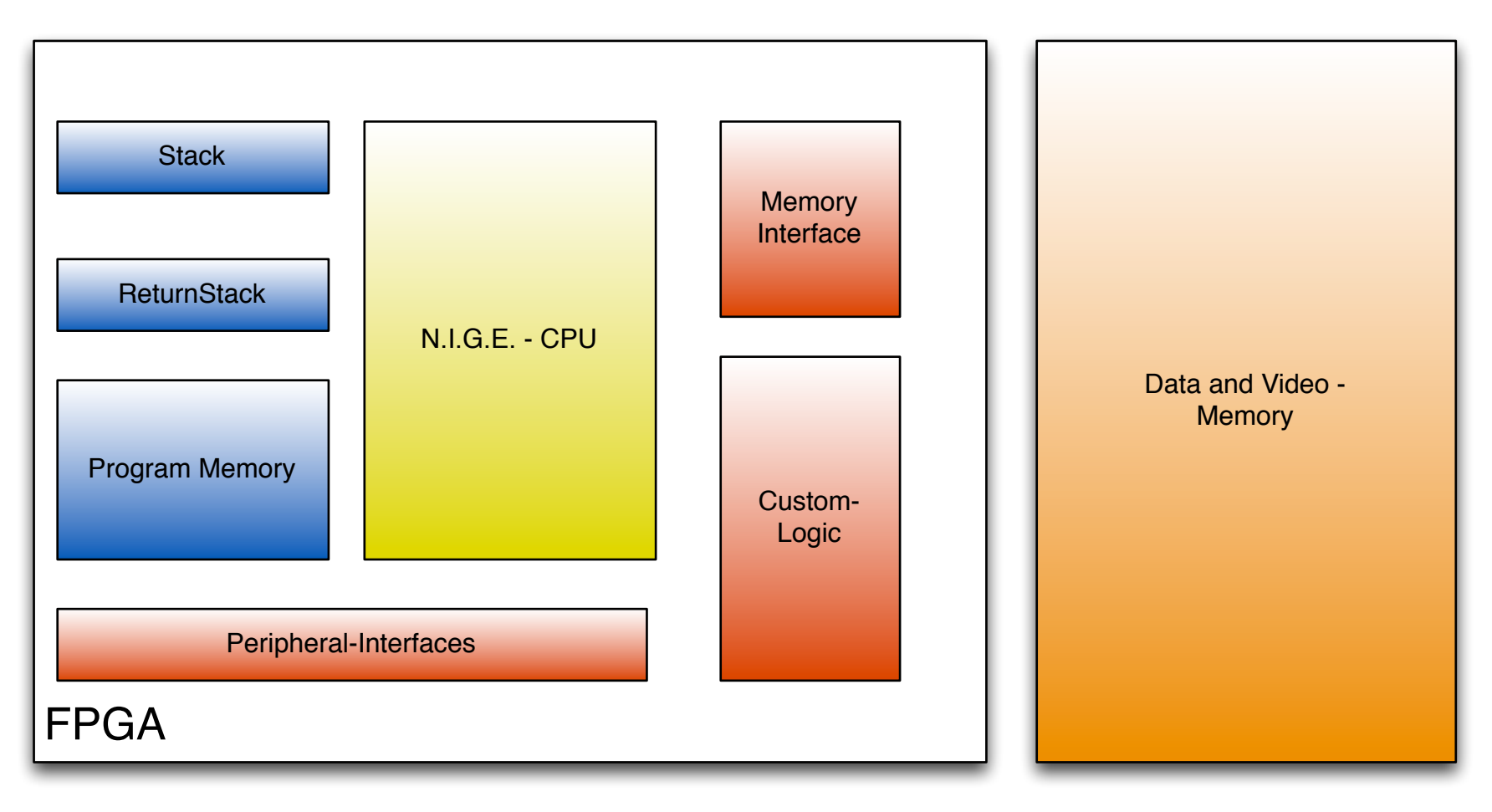

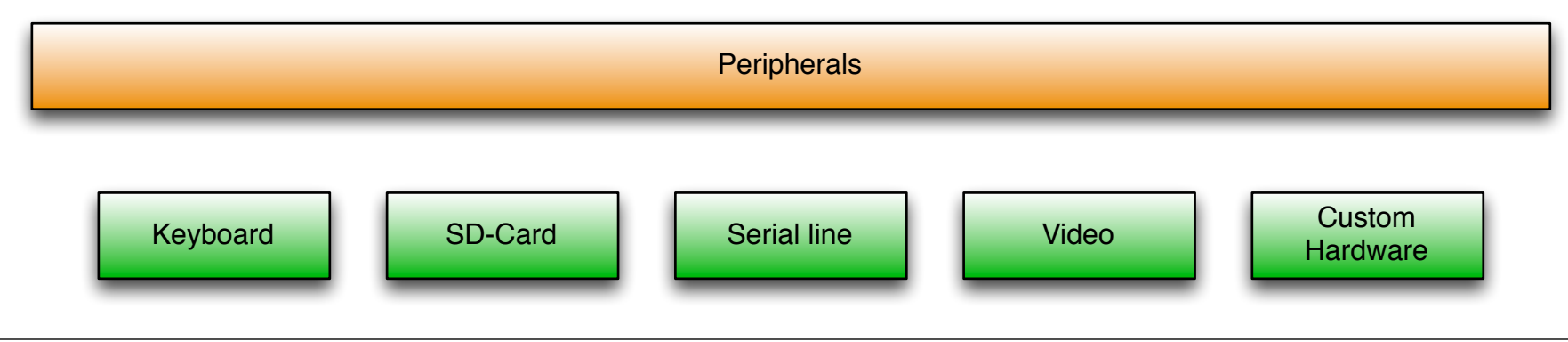

Donnerstag, 3. April 2014

### Befehlssatz 63 Instruktionen

- **Stack-Manipulation** 15 Instruktionen NOP (no operation), DROP DUP ?DUP SWAP OVER NIP ROT >R R@ R> SP@ SP! RP@ RP!
- **Mathematische Operationen** 12 Instruktionen + - NEGATE 1+ 1- ASL ASR U\* \* +c -c / U/
- **Vergleichsoperationen** 11 Instruktionen  $=$  and  $\lt$   $>$   $<$   $>$  U $\lt$  U $>$  0= 0 $\lt$  $>$  0 $\lt$  0 $\gt$  FALSE
- **Bitweise Operationen** 7 Instruktionen AND OR INVERT XOR LSL LSR byte and word sign extension to 32 bits
- **Speicheroperationen** 6 Instruktionen C@ C! W@ W! @ !
- **Literale Lade-Operationen** 3 Instruktionen LOAD longword, word oder byte-Werte aus dem Programmspeicher
- **Kontrollstruktur-Operationen** 6 Instruktionen JMP (jump to the address on the parameter stack), BSR and JSR ( branch/jump to subroutine), RTS (return from subroutine) BEQ, BRA (conditional and unconditional)
- **Ausnahmebehandlung** 3 Instruktionen TRAP (software vector) RTS\_TRAP (single- step), and RTI (return from interrupt)

# N.I.G.E.-Machine

- Forth-System
- ANS-Forth kompatibel
- Kern in N.I.G.E.-Assembler geschrieben (Cross-Assembler auf gforth, vfx, swift)
- Alles andere in Forth auf N.I.G.E.
- FAT32-Filesystem für SD-Karte
- Full-Screen-Editor

# In N.I.G.E.-Assembler

#### **OVER**

```
OVER.LF dc.l SWAP.NF
OVER.NF dc.b 4!!128 +
       dc.b char R char E char V char O
OVER.SF dc.w 1
OVER.CF over,rts
;
```
# In N.I.G.E.-Assembler

#### COUNT

```
;
;"COUNT"("addr",,"c,addr"n)
;
COUNT.LF dc.l $=.NF
COUNT.NF dc.b 5 128 +
      dc.b char T char N char U char O char C
COUNT.SF dc.w COUNT.Z COUNT.CF del
COUNT.CF dup (addr addr)
      1+ ( addr c-addr)
      swap ( c-addr addr)
COUNT.Z fetch.b,rts ( c-addr n)
```
# In N.I.G.E.-Assembler

#### VARIABLE

```
;
;"VARIABLE"(",,"create"a"variable)
VARIABLE.LF dc.l ALLOT.NF
VARIABLE.NF dc.b 8 128 +
       ! ! dc.b char E char L char B char A char I char R char A char V
VARIABLE.SF dc.w VARIABLE.Z VARIABLE.CF del
VARIABLE.CF jsl COLON.CF \qquad \qquad ; initiate the word
       ! ! #.w HERE_
       ! ! fetch.l
       #.b 6 \cdot ; allow enough space for a 4 byte PFA address, load and RTS
\sim +dup (PFA PFA)
       jsl LITERAL.CF \qquad \qquad ; compile the PFA
       ! ! jsl SEMICOLON.CF
       #.b 4 (PFA 4) ; allocate space for the the PFA
       ! ! +!! ! ! ( HERE')
       #.w HERE_ (HERE' &HERE)
VARIABLE.Z store.l,rts
```
### Nexys4 FPGA-Board Digilent

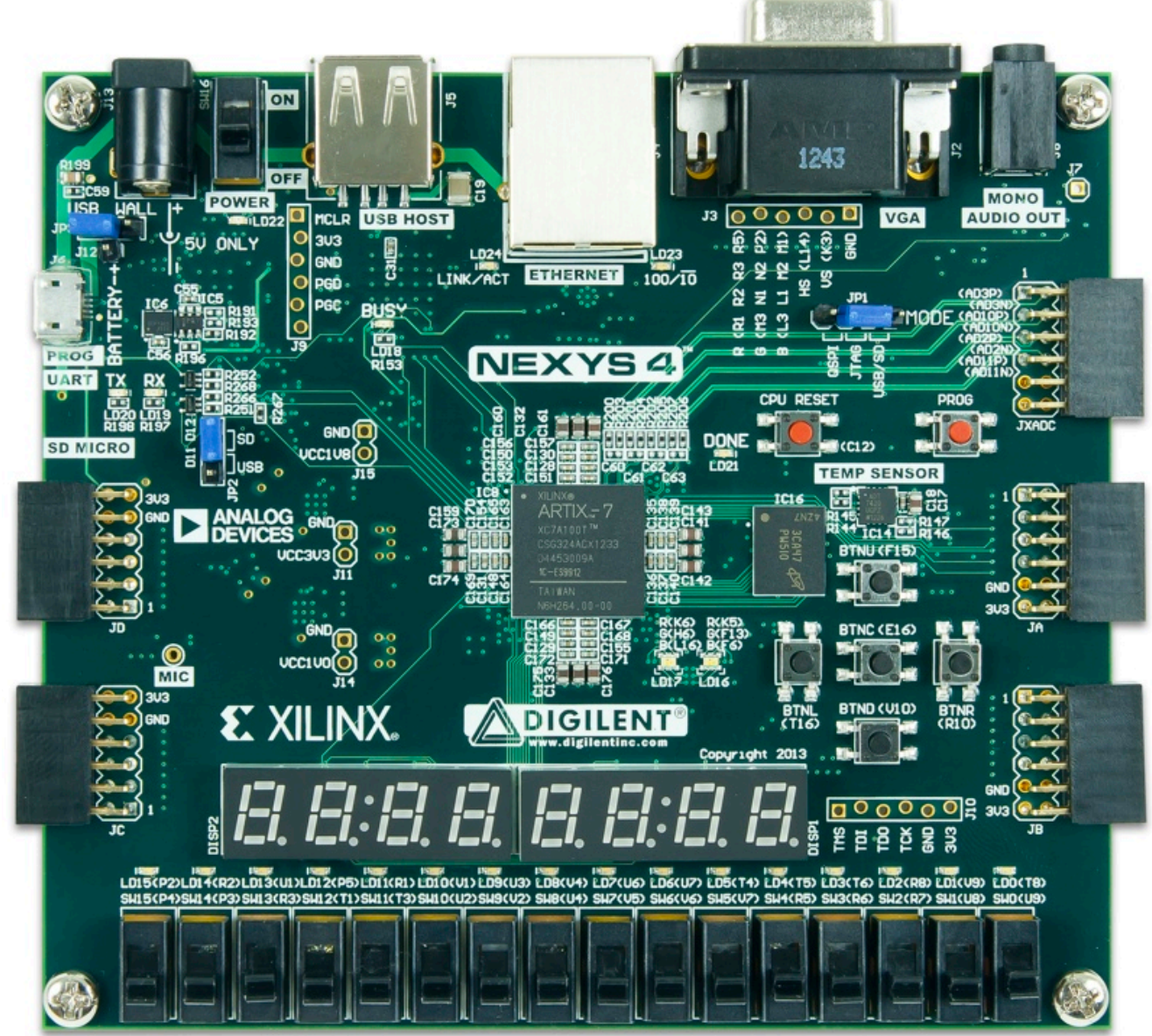

Quelle: [trenz-electronic.de](http://www.trenz-electronic.de/)

## Demo

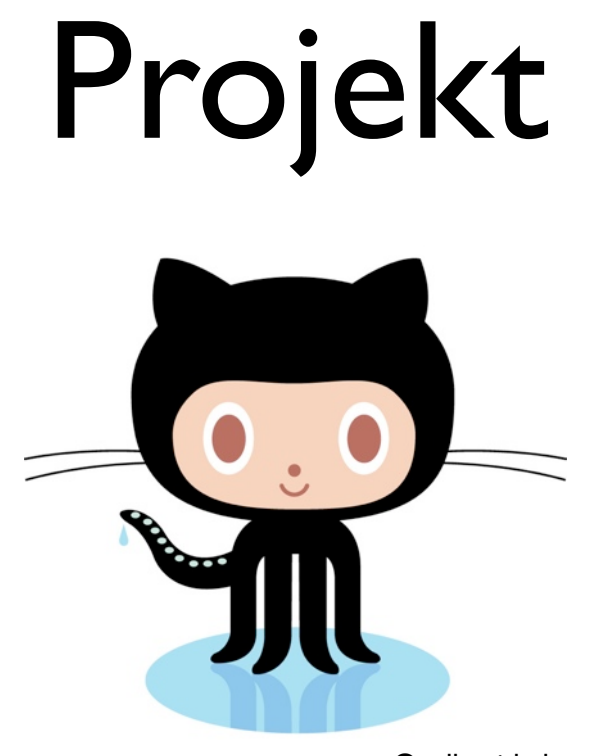

Quelle: github.com

• N.I.G.E.-Projekt gehostet auf GitHub

#### **https://github.com/Anding/N.I.G.E.-Machine**

• Mitstreiter gesucht

## Fazit

- N.I.G.E. ist benutzbar.
- N.I.G.E. ist ein offenes System
	- nicht selbstbezüglich
	- System in N.I.G.E.-Assembler (nicht in Forth)
	- CPU in VHDL
- Prototyping neuer Hardware
	- Systematisches Vorgehen
	- kurze Entwicklungsgeschwindigkeit

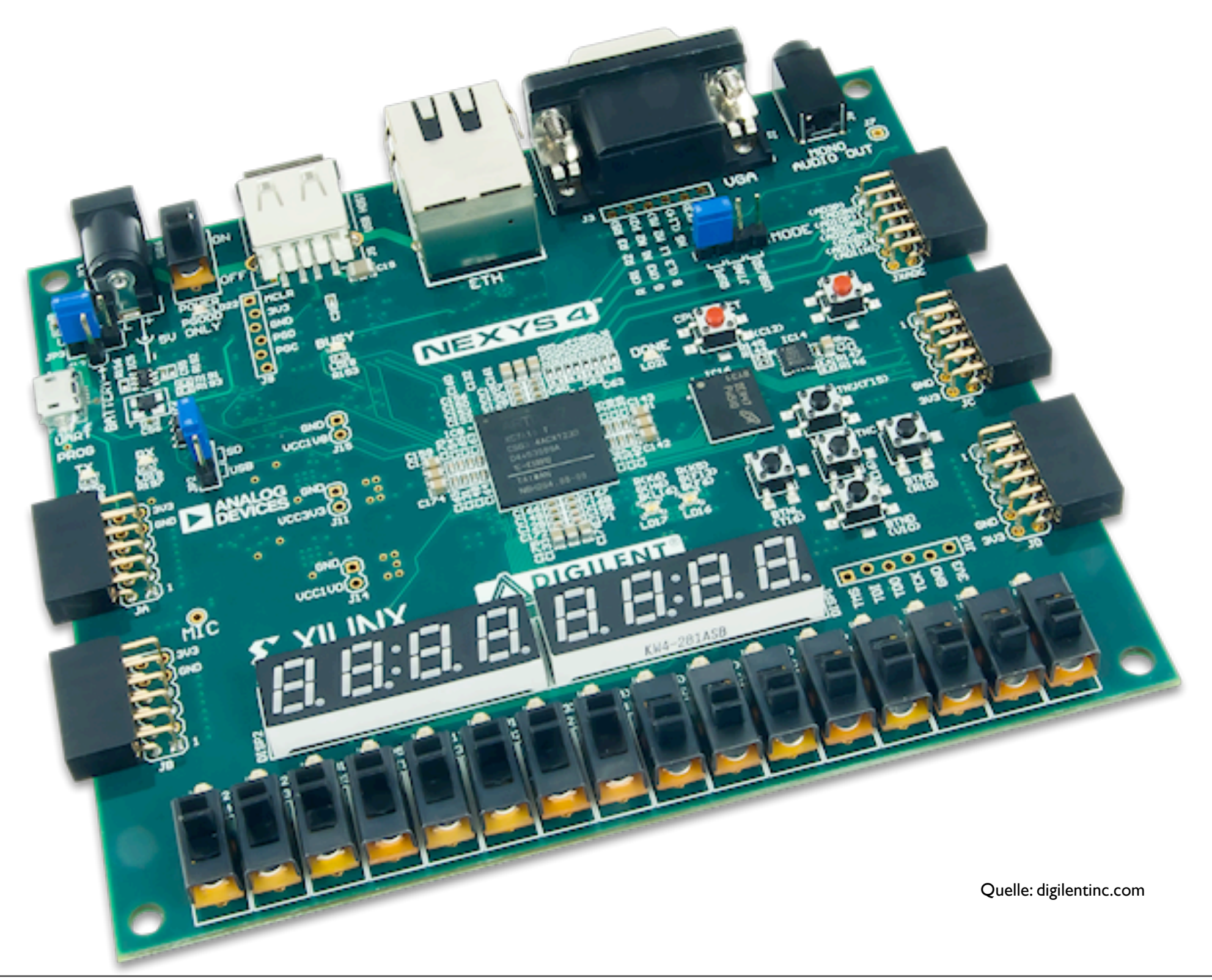